Range Analysis Domain for BigInt Domain values D include:

- bounded intervals of integers: [a,b]
- intervals unbounded from one side (-∞,b], [a,∞)
- empty set, denoted  $\perp$
- the set of all integers, denoted T
- Formally, if **Z** denotes integers, then

$$
D = \{\perp, T\} \cup \{ [a,b] \mid a,b \in \mathbb{Z} \}
$$

$$
\cup \{ (-\infty,b] \mid b \in \mathbb{Z} \}
$$

$$
\cup \{ [a,\infty) \mid a \in \mathbb{Z} \}
$$

D is an infinite set!

# Sequences in Analysis are Monotonically Growing

Transfer functions (describe how statements affect elements of D) should be monotonic:

if we start with a representation of a larger set of states, the representation of the resulting set of states should also be larger

x: [a,b] 
$$
V_1
$$
,  $d_1 \le d_2$  implies  $[[x=x+2]](d_1) \le [[x=x+2]](d_2)$   
\nWe start from  $\perp$  everywhere except entry  
\n $X = X + 2$   
\nSo in first step, the values can only grow  
\n $\perp \le d_2$  implies  $[[x=x+2]](\perp) \le [[x=x+2]](d_2)$   
\nValues computed in second step are also bigger  
\nIf  $x_n = F^n(\perp)$  then  $x_0 = \perp \le x_1$   
\n $x_n \le x_{n+1} / F$ 

 $F(x_n) \le F(x_{n+1})$  i.e.  $x_{n+1} \le x_{n+2}$ 

# How Long Does Analysis Take?

- We explore this question by comparing
	- range analysis: maintain intervals
	- constant propagation: maintains indication whether the value is constant

## Iterating Range Analysis

Find the **number** of updates **range analysis** needs to **stabilize** in the following code

 $x = 1$ while  $(x < n)$  {  $x = x + 2$  }  $n = 1000$ 

# Iterating Range Analysis

Now, if we assume that any number can be entered from the user, what is now the number of steps?

 $x = 1$ 

while  $(x < n)$  {  $x = x + 2$  } For unknown program inputs and unbounded domains, such analysis need not terminate! n = readInput() //anything, so n becomes **T**

One solution: "smaller" domain

## Range Analysis with Finite Set of Endpoints

Pick a set W of "interesting" interval end-points Example:

 $W = \{-128, 0, 127\}$ 

```
D = \{ \perp, \perp \} \cup \{ [a,b] \mid a,b \in W, a \leq b \}U {(-\infty,b] | b \in W}
             U {[a,∞) | a∈ W}
```
D is a finite set! How many elements does it have?

Domain Lattice Diagram for this W: 14 elements

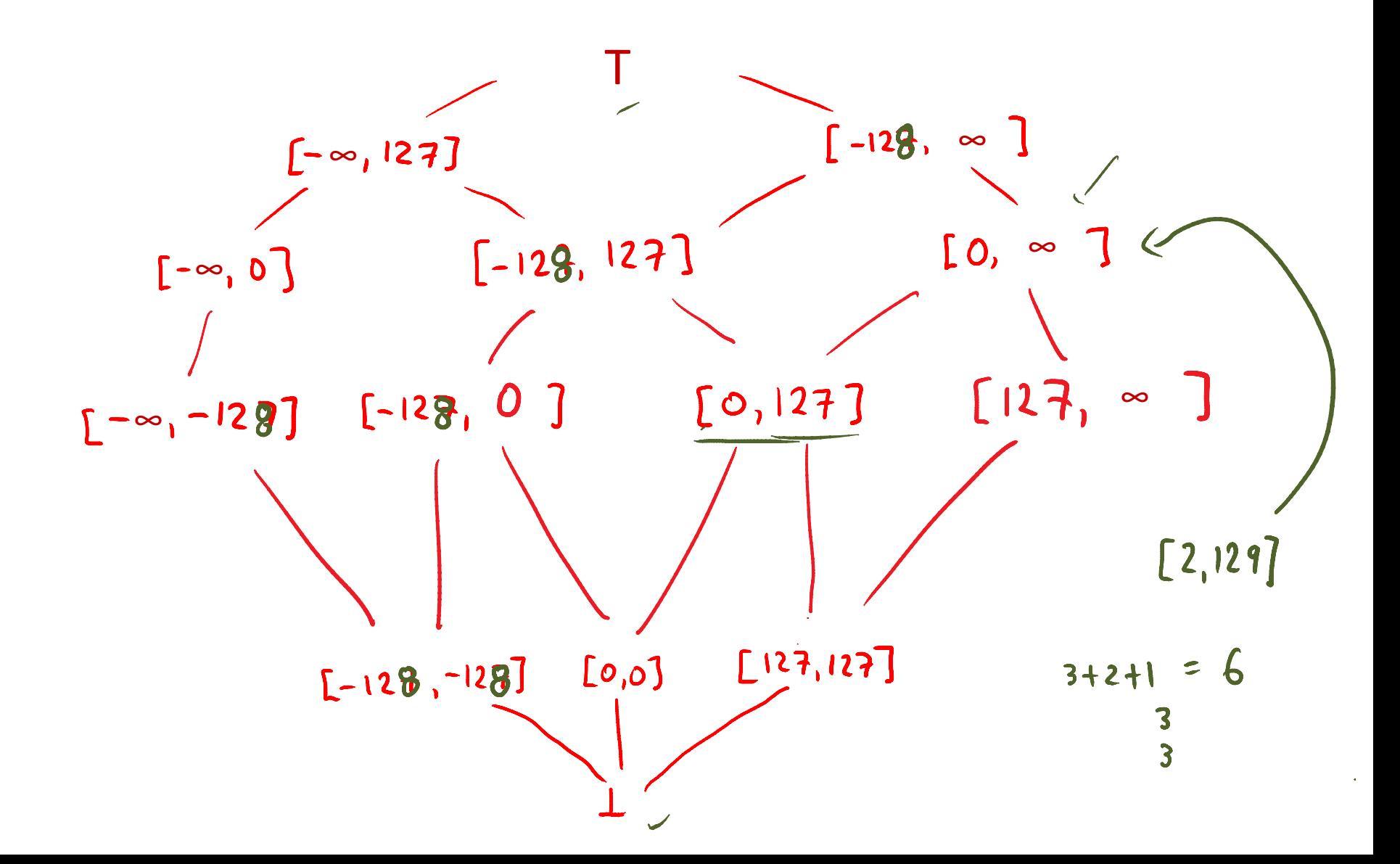

# Re-Run Analysis with Finite Endpoint Set What is the number of updates?

 $x = 1$  $n = 1000$ while  $(x < n)$  {  $x = x + 2$  }  $X = 1$   $X : [0, 127]$   $N : T$  $x:$ [0,17]  $n =$  readInt() while  $(x < n)$  {<br>x: $\sum_{x = n}^{\infty}$  $X = X + 2$ <br> $X: [\alpha, +\infty)$ }

 $[0,127]$   $|U$   $[0,160] = [0,100]$ 

## Constant Propagation Domain

Domain values D are:

- intervals [a,a], denoted simply 'a'
- $-$  empty set, denoted  $\perp$  and set of all integers T
- Formally, if **Z** denotes integers, then

 $D = \{\perp, \perp\} \cup \{ a \mid a \in \mathbb{Z} \}$ D is an infinite set

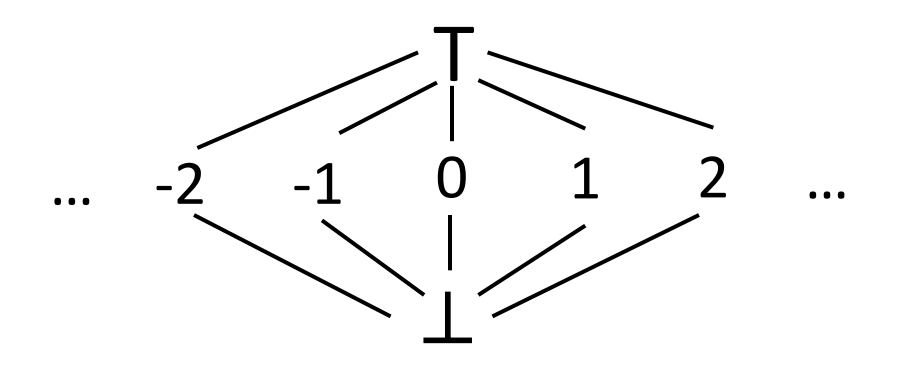

#### Constant Propagation Transfer Functions

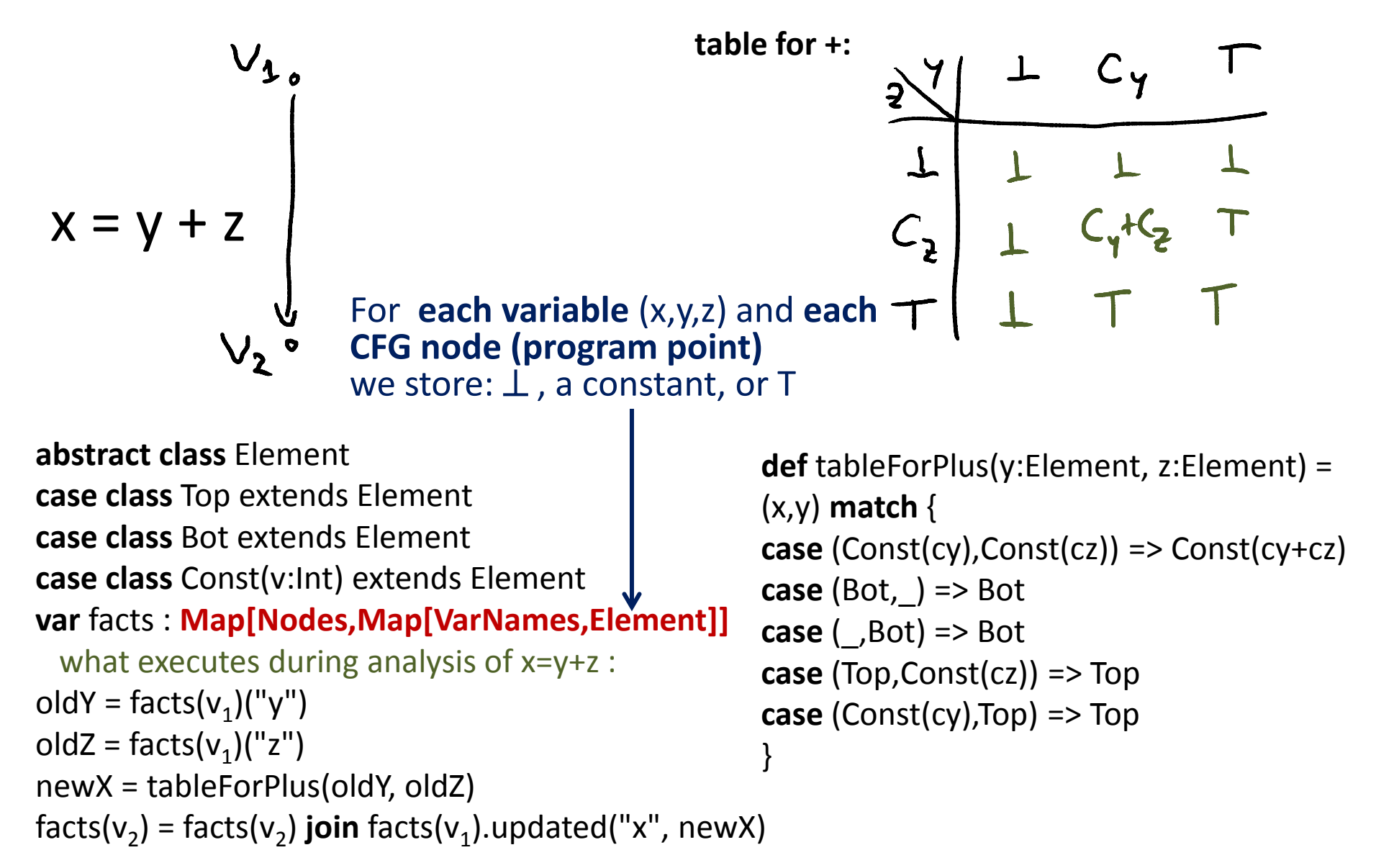

## Run Constant Propagation

What is the number of updates?

 $x = 1$  $x = 1$  $n =$  readInt()  $h: T$  $n = 1000$  $x:1$  while  $(x < n)$  { while  $(x < n)$  {  $x = x + 2$  $\overline{\overline{x}} = x + 2$ <br> $\overline{x:3}$   $\overline{x:7}$  } } $[1,1]$   $U[3,3]$  = T

## Observe

- Range analysis with  $W = \{-128, 0, 127\}$  has a finite domain
- Constant propagation has infinite domain (for every integer constant, one element)
- Yet, constant propagation finishes sooner!
	- it is not about the size of the domain
	- it is about the height

#### Height of Lattice: Length of Max. Chain

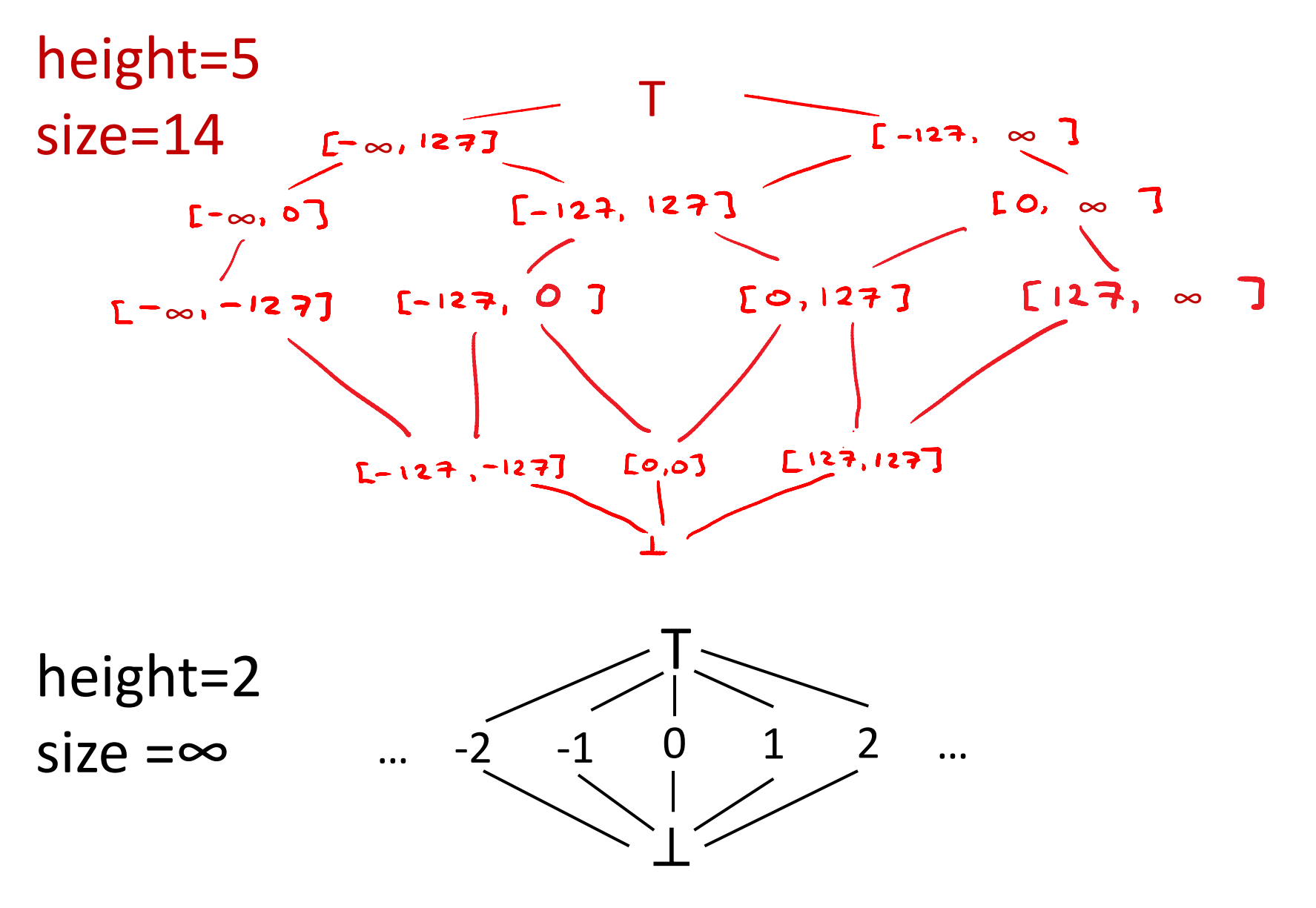

#### $[0, 0 < [0, 2] < [0, 3], \ldots < [0, n]$  $\zeta$ Chain of Length n

- A set of elements  $x_0, x_1, ..., x_n$  in D that are linearly ordered, that is  $x_0 < x_1 < ... < x_n$
- A lattice can have many chains. Its **height** is the maximum n for all the chains
- If there is no upper bound on lengths of chains, we say lattice has **infinite height**
- Any monotonic sequence of distinct elements has length at most equal to lattice height

 $\overset{\text{\normalsize\bf{1}}}{\mathsf{X}}$  ,

- including sequence occuring during analysis!
- **such sequences are always monotonic**

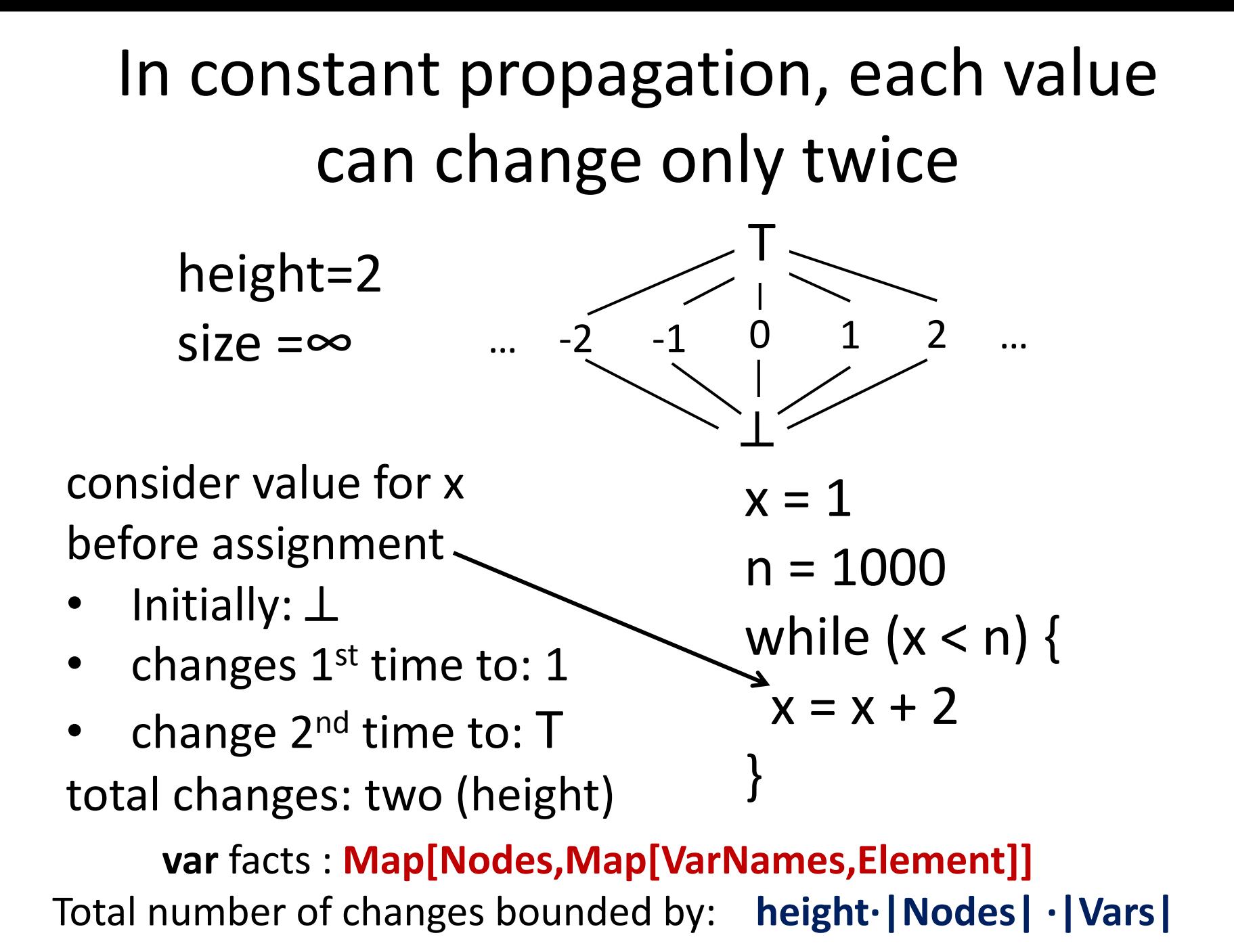

## Exercise

 $B_{32}$  – the set of all 32-bit integers What is the upper bound for number of changes in the entire analysis for:

- 3 variables,
- 7 program points

for these two analyses:

1) constant propagation for constants from  $B_{32}$ <br>2 · 3 · 7 = 42

2) The following domain D:

 $D = {\perp}$  U { [a,b] | a,b  $\in$  B<sub>32</sub>, a  $\le$  b}

# Height of  $B_{32}$

 $D = {\perp}$  U { [a,b] | a,b  $\in$  B<sub>32</sub>, a  $\le$  b} One possible chain of maximal length:

 $2^{32}+1$ 

 $\frac{1}{\sum_{i=1}^{n}$  $[Multi, -1]$ <br> $[Multi, 0]$ … [Minlut, 1]  $TMint, 2$ 

#### [MinInt,MaxInt]

## Initialization Analysis

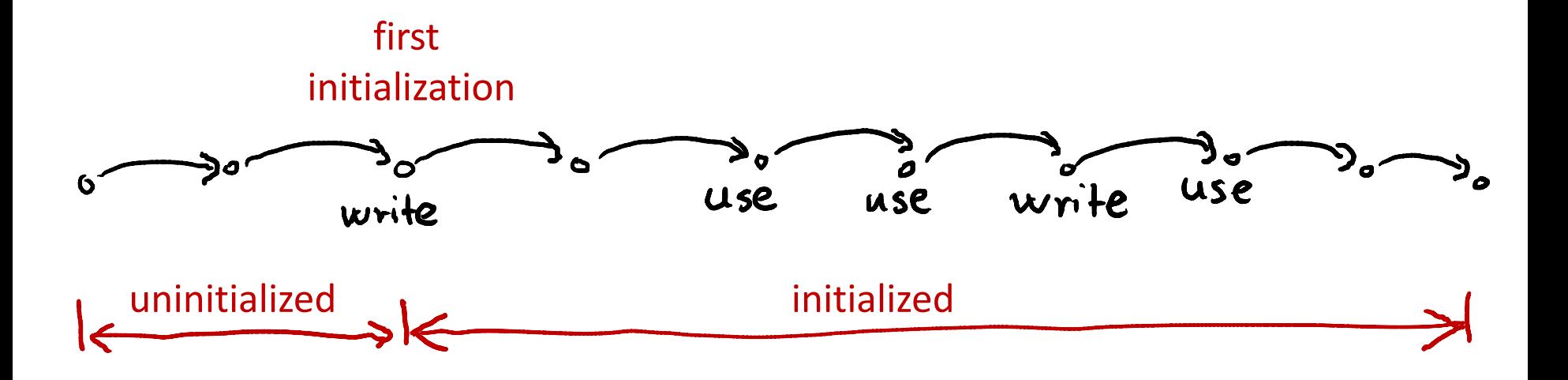

## What does javac say to this:

**class** Test {

}

}

**static void** test(int p) {

```
int n;
p = p - 1;
if (p > 0) {
  n = 100;}
while (n != 0) {
   System.out.println(n);
  n = n - p;
}
             Test.java:8: variable n might not have been initialized
                     while (n > 0) {
             1
```
**1 error**

# Program that compiles in java

**class** Test {

}

}

```
 static void test(int p) {
       int n;
       p = p - 1;if (p > 0) {
          n = 100;
       }
       else {
          n = -100;}
       while (n != 0) {
           System.out.println(n);
          n = n - p;
       }
```
We would like variables to be initialized on all execution paths.

Otherwise, the program execution could be undesirable affected by the value that was in the variable initially.

We can enforce such check using initialization analysis.

## What does javac say to this?

**static void** test(int p) {

}

```
int n;
           p = p - 1;if (p > 0) {
              n = 100;}
           System.out.println("Hello!");
           if (p > 0) {
               while (n != 0) {
                  System.out.println(n);
                 n = n - p;
                               \mathcal{L}_{\text{max}} and \mathcal{L}_{\text{max}} }
 }
```
## Initialization Analysis

**class** Test { **static void** test(int p) { **int** n;  $\longleftarrow$  $p = p - 1;$ if  $(p > 0)$  {  $n = 100$ ; } **else** {  $n = -100$ ; } **while** (n != 0) { System.out.println(n);  $n = n - p$ ; } }

}

T indicates presence of flow from states where variable was not initialized:

- If variable is **possibly uninitialized**, we use T
- Otherwise (initialized, or unreachable):  $\perp$

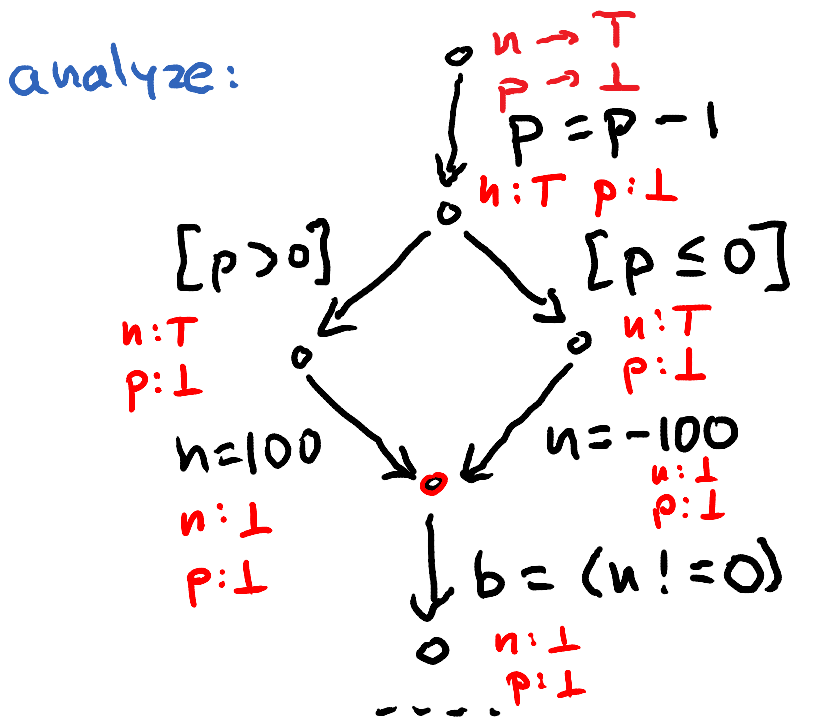

If var occurs anywhere but left-hand side of assignment and has value T, report error

# Sketch of Initialization Analysis

- Domain: for each variable, for each program point:  $D = \{\perp, T\}$
- At program entry, local variables: T; parameters:  $\perp$
- At other program points: each variable:  $\perp$
- An assignment  $x = e$  sets variable x to  $\perp$
- $TUL = T$ • lub (join,  $U$ ) of any value with T gives T
	- uninitialized values are contagious along paths
	- $\perp$  value for x means there is definitely no possibility for accessing uninitialized value of x

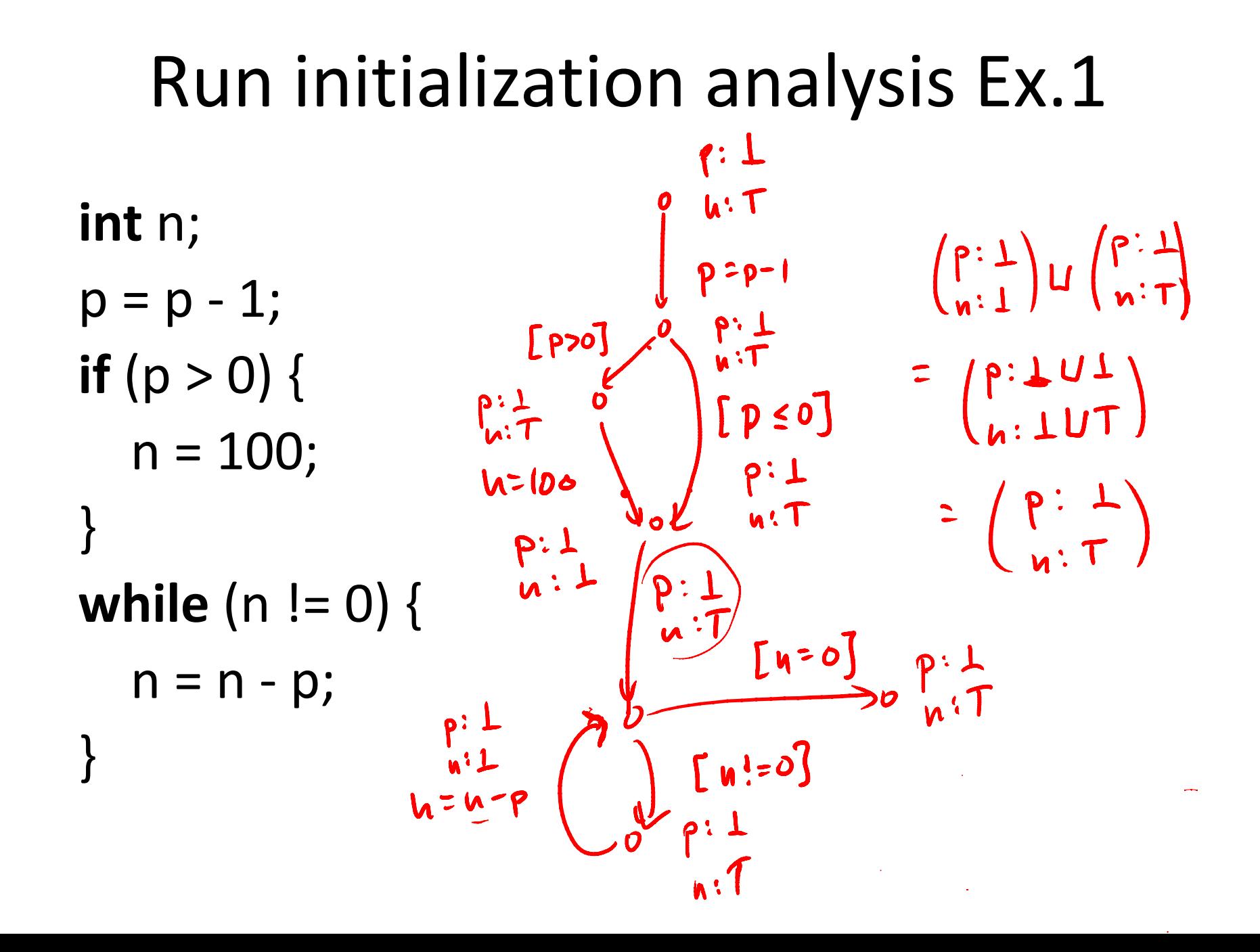

## Run initialization analysis Ex.2

```
int n;
p = p - 1;if (p > 0) {
  n = 100;}
if (p > 0) {
  n = n - p;
}
```
## Liveness Analysis

Variable is dead if its current value will not be used in the future. If there are no uses before it is reassigned or the execution ends, then the variable is surely dead at a given point.

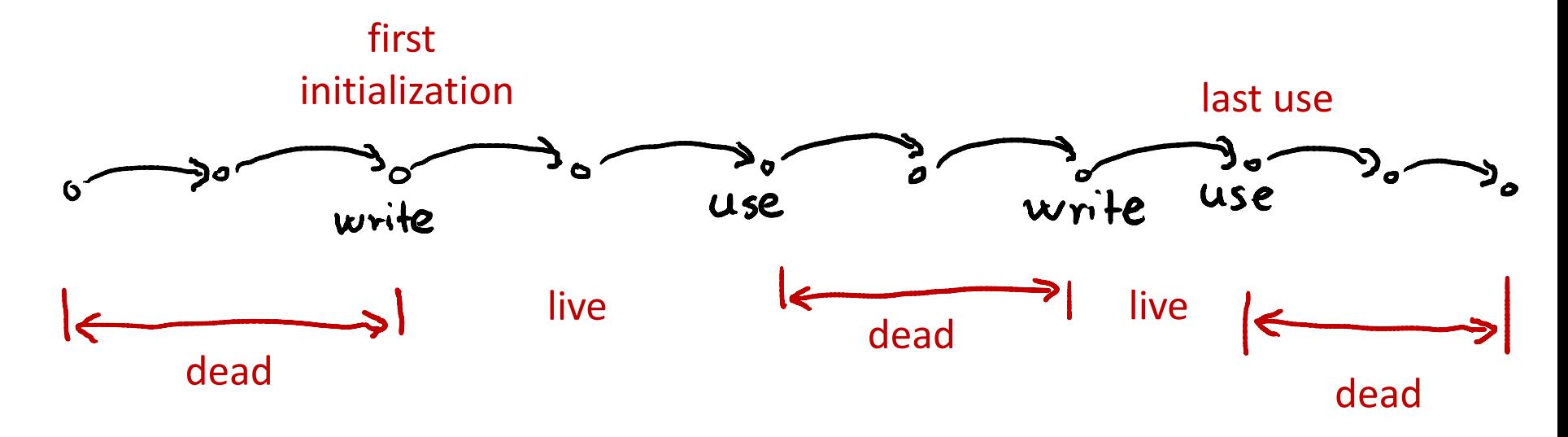

### What is Written and What Read

 $x = y + x$ if (x > y)

## Example:

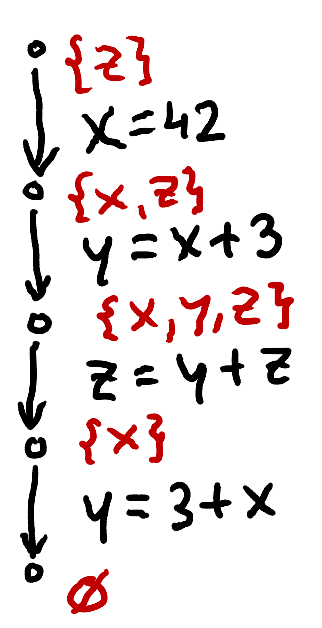

### Purpose:

Register allocation: find good way to decide which variable should go to which register at what point in time.

How Transfer Functions Look  
\n
$$
L_{\hat{b}}
$$
 set of live variables  
\n $\begin{array}{ccc}\n & \frac{L}{\hat{b}} & \frac{L}{\hat{b}} = L_1 \cup \{x,y\} \\
 & \frac{L_0}{\hat{b}} & \frac{L_0}{\hat{b}} = L_1 \cup \{x,y\} \\
 & \frac{L_0}{\hat{b}} = L_2 \cup \{x\} \\
 & \frac{L_0}{\hat{b}} = L_1 \cup \{x\} \\
 & \frac{L_0}{\hat{b}} = L_2 \cup \{x\} \\
 & \frac{L_0}{\hat{b}} = L_1 \cup \{x\} \\
 & \frac{L_0}{\hat{b}} = L_2 \cup \{x\} \\
 & \frac{L_0}{\hat{b}} = L_1 \cup \{x\} \\
 & \frac{L_0}{\hat{b}} = L_2 \cup \{x\} \\
 & \frac{L_0}{\hat{b}} = L_1 \cup \{x\} \\
 & \frac{L_0}{\hat{b}} = L_1 \cup \{x\} \\
 & \frac{L_0}{\hat{b}} = L_1 \cup \{x\} \\
 & \frac{L_0}{\hat{b}} = L_1 \cup \{x\} \\
 & \frac{L_0}{\hat{b}} = L_1 \cup \{x\} \\
 & \frac{L_0}{\hat{b}} = L_1 \cup \{x\} \\
 & \frac{L_0}{\hat{b}} = L_1 \cup \{x\} \\
 & \frac{L_0}{\hat{b}} = L_1 \cup \{x\} \\
 & \frac{L_0}{\hat{b}} = L_1 \cup \{x\} \\
 & \frac{L_0}{\hat{b}} = L_1 \cup \{x\} \\
 & \frac{L_0}{\hat{b}} = L_1 \cup \{x\} \\
 & \frac{L_0}{\hat{b}} = L_1 \cup \{x\} \\
 & \frac{L_0}{\hat{b}} = L_1 \cup \{x\} \\
 & \frac{L_0}{\hat{b}} = L_1 \cup \{x\} \\
 & \frac{L_0}{\hat{b}} = L_1 \cup \{x\} \\
 & \frac{L_0}{\hat{b}} = L_1 \cup \{x\} \\
 & \frac{L_0}{\hat{b}} = L_1 \cup \{x\} \\
 & \frac{L_0}{\hat{b}} = L_1 \cup \{x\} \\
 & \frac{L_0}{\hat{b}} = L_1 \cup \{x\} \\
 & \frac{L_$ 

$$
L_{D} = (L_{2} \setminus \{x\}) \cup \{x,y\}
$$

Generally  $L_0$  =  $(L_2 \setminus \text{def}(st))$  U use (st)

### Initialization: Forward Analysis

**while** (there was change) **pick** edge (v1,statmt,v2) from CFG such that facts(v1) has changed facts(v2)=facts(v2) **join** transferFun(statmt, facts(v1)) }

## Liveness: Backward Analysis

**while** (there was change) **pick** edge (v1,statmt,v2) from CFG such that facts(v2) has changed facts(v1)=facts(v1) **join** transferFun(statmt, facts(v2)) }

Example  
\n
$$
x_1y_1xy_1^2+y_2^2y_1^2
$$
  
\n $x = m[0]$   
\n $y = m[1]$   
\n $xy = x^*y$   
\n $x = m[2]$   
\n $x^2y = x^*y$   
\n $x = m[2]$   
\n $x^2y = x^*y$   
\n $x = m[2]$   
\n $x^2y = x^2y^2$   
\n $x^2 = x^*z$   
\n $x^2 = x^*z$   
\n $x^2 = x^*z$   
\n $x^2 = x^*z$   
\n $x^2 = x^*z$   
\n $x^2 = x^*z$   
\n $x^2 = x^*z$   
\n $x^2 = x^*z$   
\n $x^2 = x^2z$   
\n $x^2 = x^2z$   
\n $x^2 = x^2z$   
\n $x^2 = x^2z$   
\n $x^2 = x^2z$   
\n $x^2 = x^2z$   
\n $x^2 = x^2z$   
\n $x^2 = x^2z$   
\n $x^2 = x^2z$   
\n $x^2 = x^2z$   
\n $x^2 = x^2z$   
\n $x^2 = x^2z$   
\n $x^2 = x^2z$   
\n $x^2 = x^2z$   
\n $x^2 = x^2z$   
\n $x^2 = x^2z$   
\n $x^2 = x^2z$   
\n $x^2 = x^2z$   
\n $x = x^2z$   
\n $x = x^2z$   
\n $x = x^2z$   
\n $x = x^2z$   
\n $x = x^2z$   
\n $x = x^2z$   
\n $x = x^2z$   
\n $x = x^2z$   
\n $x = x^2z$   
\n $x = x^2z$   
\n $x = x^2z$   
\n $x = x^2z$   
\n $x = x^2z$   
\n<

#### Data Representation Overview

## Original and Target Program have Different Views of Program State

- Original program:
	- local variables given by names (any number of them)
	- each procedure execution has fresh space for its variables (even if it is recursive)
	- fields given by names
- Java Virtual Machine
	- local variables given by slots (0,1,2,…), any number
	- intermediate values stored in operand stack
	- each procedure **call** gets fresh slots and stack
	- fields given by names and object references
- **Machine code:** program state is a large array of bytes and a finite number of registers

# Compilation Performs Automated Data Refinement

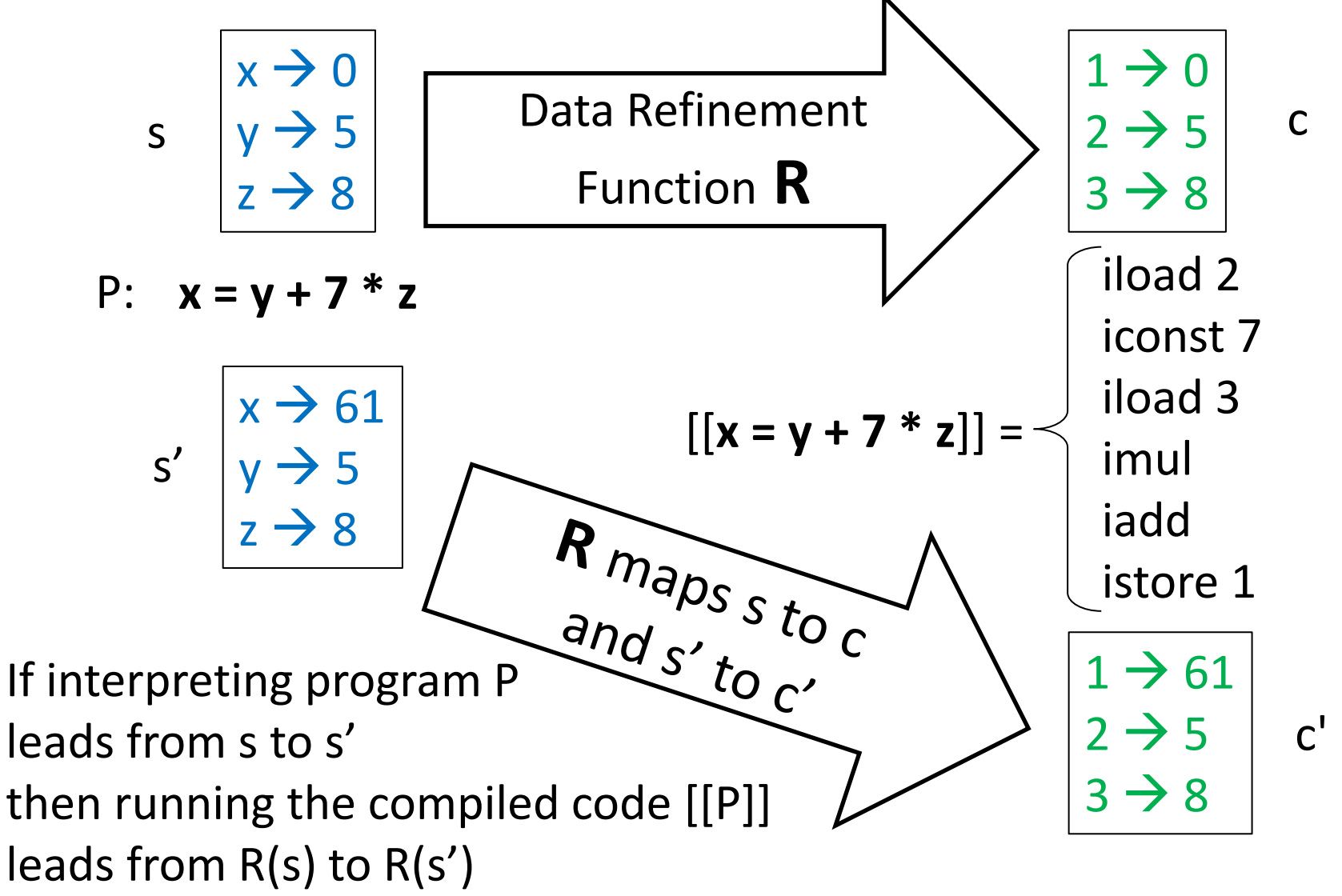

#### Inductive Argument for Correctness

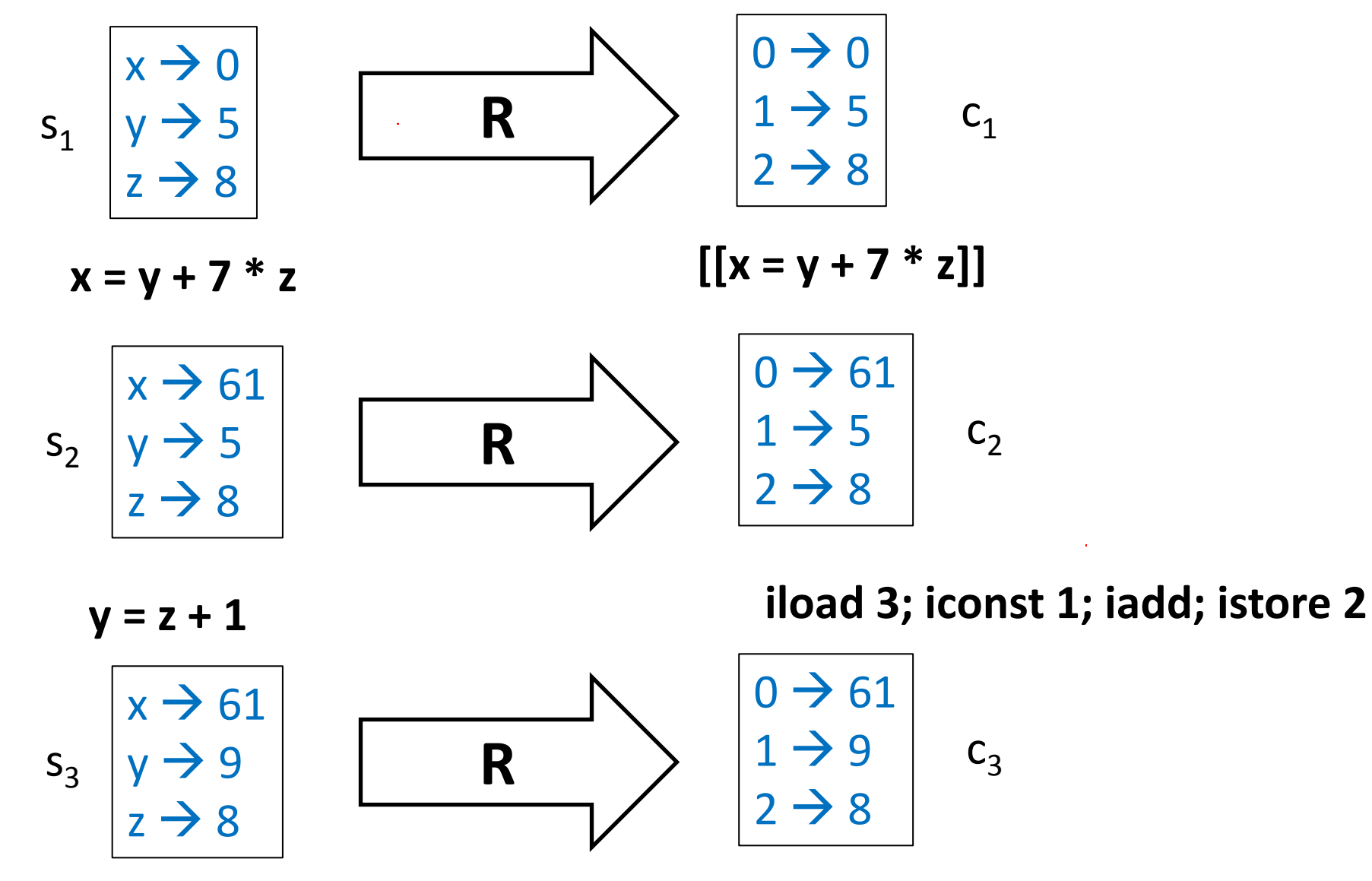

(R may need to be a relation, not just function)

# A Simple Theorem

![](_page_34_Figure_1.jpeg)

Let  $c_{n+1} = P(c_n)$ ,  $n = 0, 1,...$  be compiled execution

![](_page_34_Figure_3.jpeg)

#### **Theorem:** If

 $-c_0 = R(s_0)$ 

- for all s, 
$$
P_c(R(s)) = R(P(s))
$$

then  $c_n = R(c_n)$  for all n.

**Proof:** immediate, by induction. R is often called **simulation relation.**

# Example of a Simple R

- Let the receiver, the parameters, and local variables, in their order of declaration, be  $X_1, X_2, ... X_n$
- Then R maps program state with only integers like this:

![](_page_35_Figure_3.jpeg)

## R for Booleans

- Let the received, the parameters, and local variables, in their order of declaration, be  $X_1, X_2, ... X_n$
- Then R maps program state like this, where  $x_1$ and  $x_2$  are integers but  $x_3$  and  $x_4$  are Booleans:

![](_page_36_Figure_3.jpeg)

## R that depends on Program Point

![](_page_37_Figure_1.jpeg)

## Packing Variables into Memory

- If values are not used at the same time, we can store them in the same place
- This technique arises in
	- **Register allocation**: store frequently used values in a bounded number of fast registers
	- 'malloc' and 'free' manual memory management: *free* releases memory to be used for later objects
	- Garbage collection, e.g. for JVM, and .NET as well as languages that run on top of them (e.g. Scala)

# Register Machines

Better for most purposes than stack machines

- closer to modern CPUs (RISC architecture)
- closer to control-flow graphs
- simpler than stack machine

Example: [ARM architecture](http://en.wikipedia.org/wiki/ARM architecture)

![](_page_39_Picture_63.jpeg)

A few fast registers

![](_page_39_Picture_64.jpeg)

#### Basic Instructions of Register Machines

 $R_i \leftarrow \text{Mem}[R_i]$ load  $Mem[R_j] \leftarrow R_i$ store  $R_i \leftarrow R_i * R_k$ compute: for an operation \*

Efficient register machine code uses as few loads and stores as possible.

# State Mapped to Register Machine

Both dynamically allocated heap and stack expand

- heap need not be contiguous; can request more memory from the OS if needed
- stack grows downwards

Heap is more general:

- Can allocate, read/write, and deallocate, in any order
- Garbage Collector does deallocation automatically
	- Must be able to find free space among used one, group free blocks into larger ones (compaction),…

Stack is more efficient:

- allocation is simple: increment, decrement
- top of stack pointer (SP) is often a register
- if stack grows towards smaller addresses:
	- to allocate N bytes on stack (**push**): **SP := SP - N**
	- to deallocate N bytes on stack (**pop**): **SP := SP + N**

![](_page_41_Figure_14.jpeg)

Exact picture may depend on hardware and OS

JVM vs General Register Machine Code Naïve Correct Translation

imul

JVM: Register Machine:

- $R1 \leftarrow \text{Mem[SP]}$
- $SP = SP + 4$
- $R2 \leftarrow \text{Mem[SP]}$
- $R2 \leftarrow R1 * R2$
- $Mem[SP] \leftarrow R2$

## Register Allocation

#### How many variables? x,y,z,xy,xz,res1

Do we need 6 distinct registers if we wish to avoid load and stores?

 $x = m[0]$  $y = m[1]$  $xy = x * y$  $z = m[2]$  $yz = y^*z$  $xz = x^*z$  $res1 = xy + yz$  $m[3] = res1 + xz$  $x = m[0]$  $y = m[1]$  $xy = x * y$  $z = m[2]$  $yz = y^*z$  $y = x^*z$  // reuse y  $x = xy + yz$  // reuse x  $m[3] = x + y$ 7 variables:  $v - m \lceil n \rceil$  can do it with 5 only! x,y,z,xy,yz,xz,res1